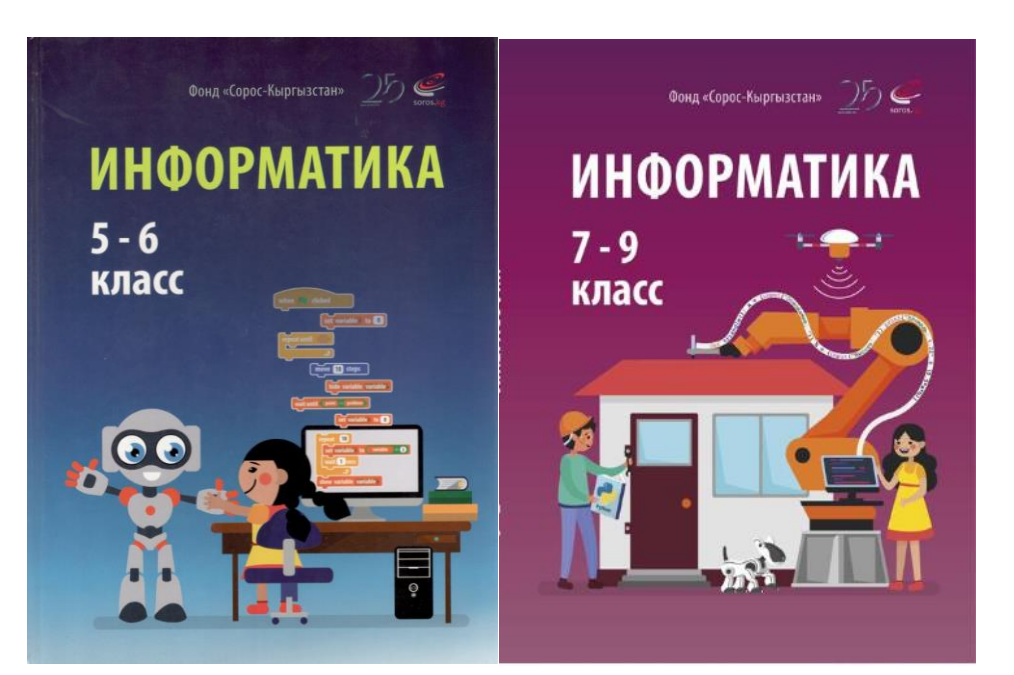

2021-2022 ОКУУ ЖЫЛЫНА КАРАТА ИНФОРМАТИКА САБАГЫ БОЮНЧА КАЛЕНДАРДЫК ПЛАН

Сорос-Кыргызстан фонду тарабынан иштелип чыккан 5-6 жана 7-9 класстар үчүн Информатика китеби боюнча окуу программа

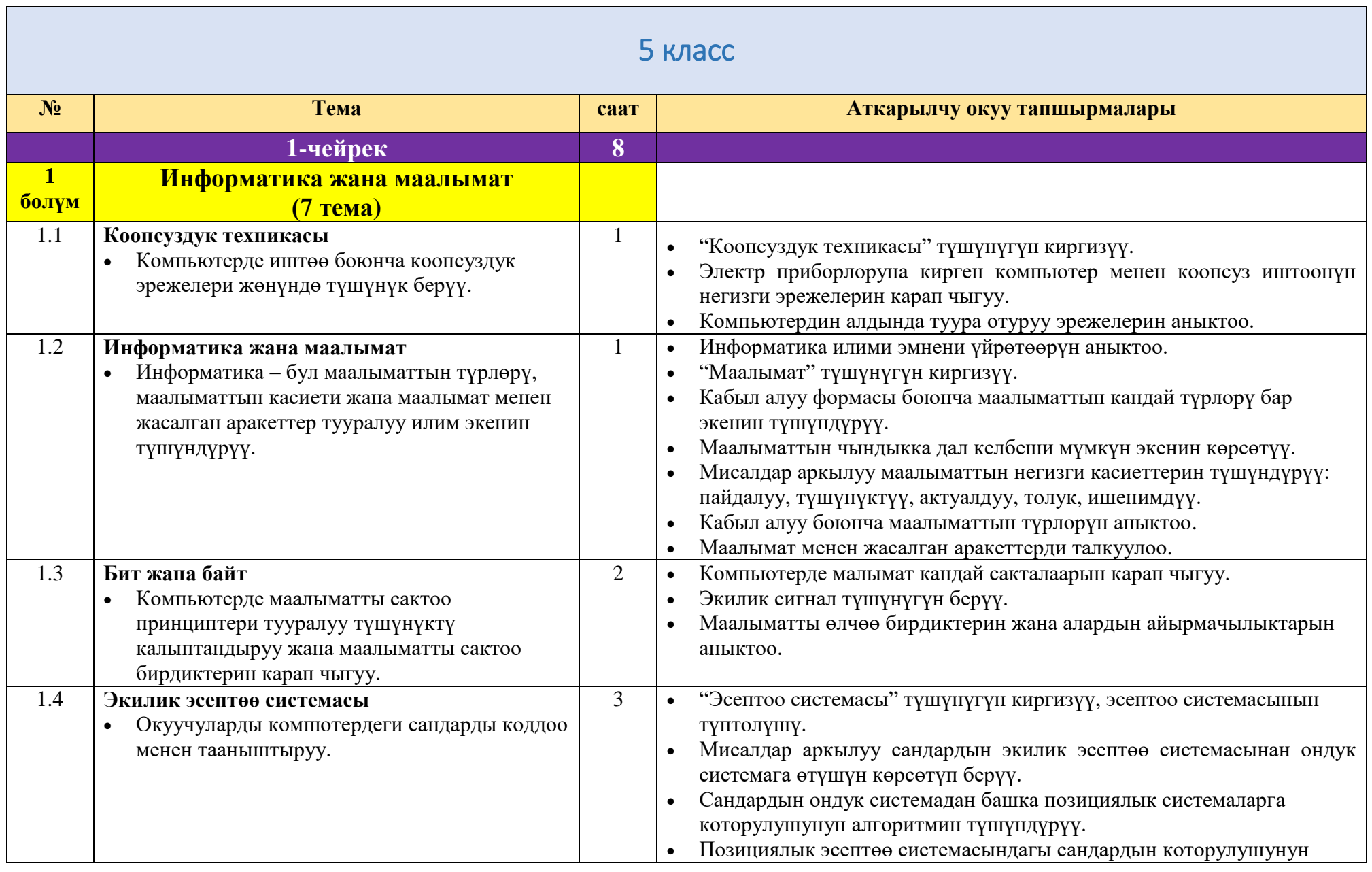

 $\begin{picture}(180,10) \put(0,0){\vector(1,0){100}} \put(10,0){\vector(1,0){100}} \put(10,0){\vector(1,0){100}} \put(10,0){\vector(1,0){100}} \put(10,0){\vector(1,0){100}} \put(10,0){\vector(1,0){100}} \put(10,0){\vector(1,0){100}} \put(10,0){\vector(1,0){100}} \put(10,0){\vector(1,0){100}} \put(10,0){\vector(1,0){100}} \put(10,0){\vector(1,0){100}}$ 

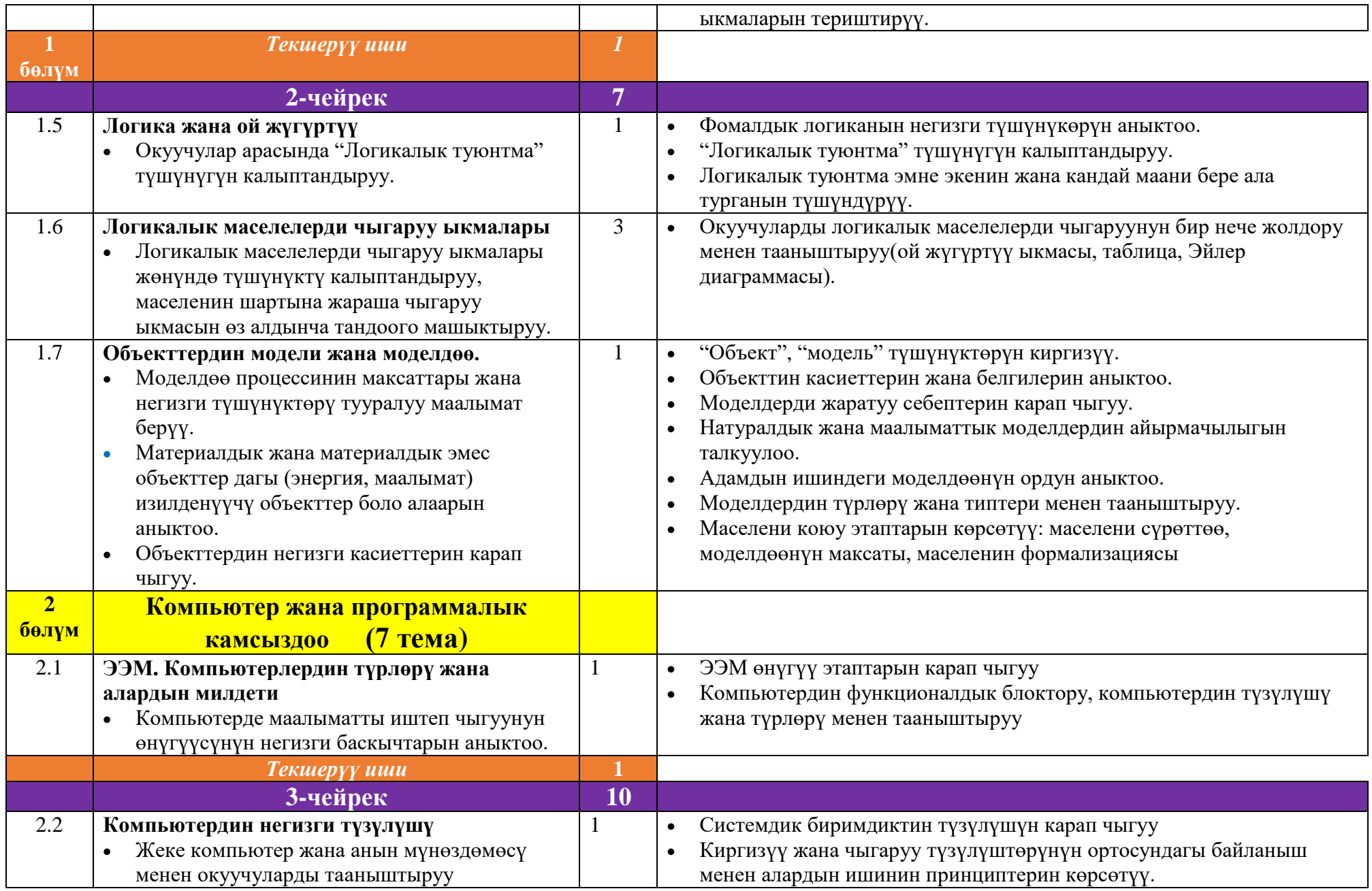

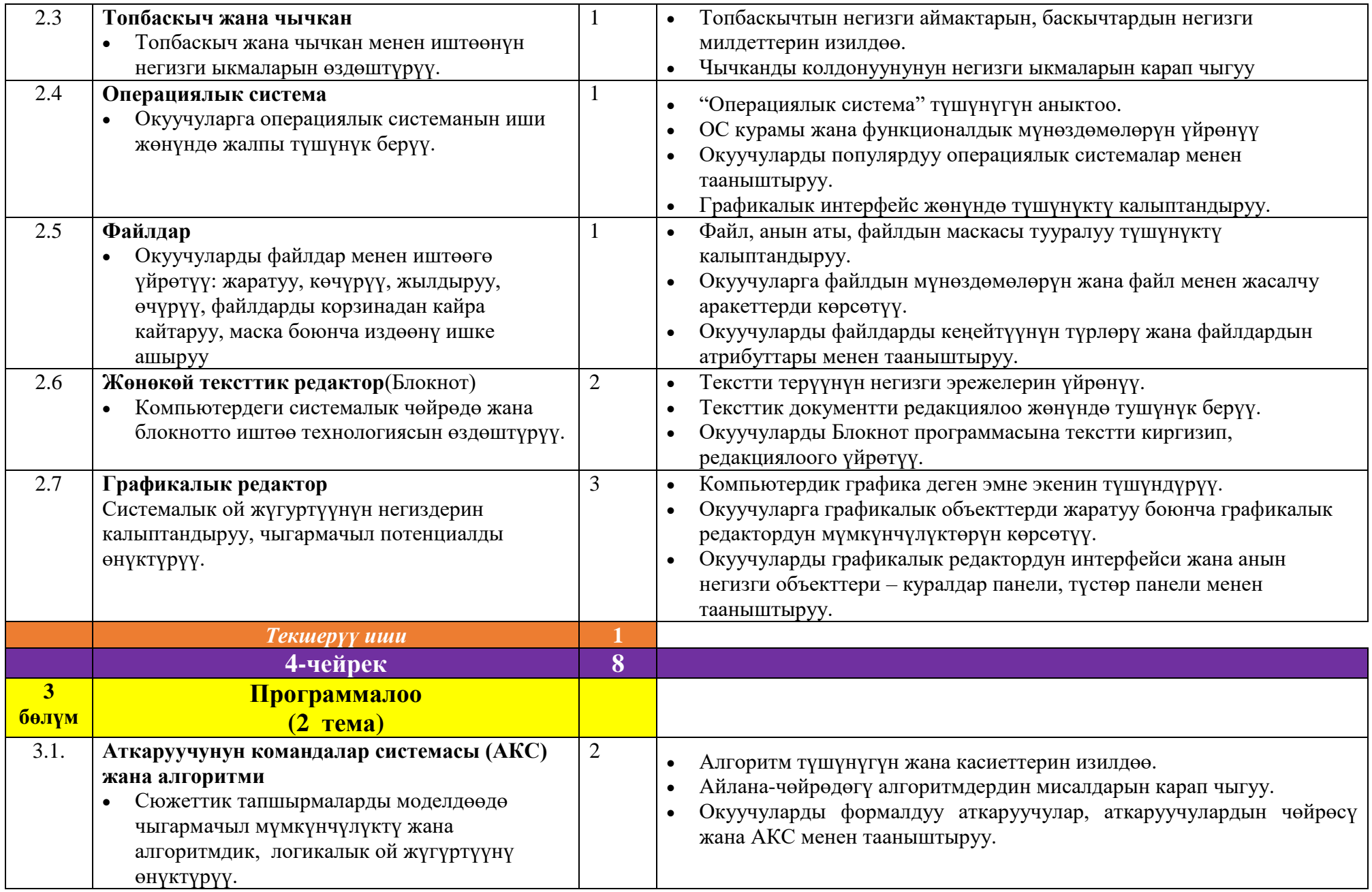

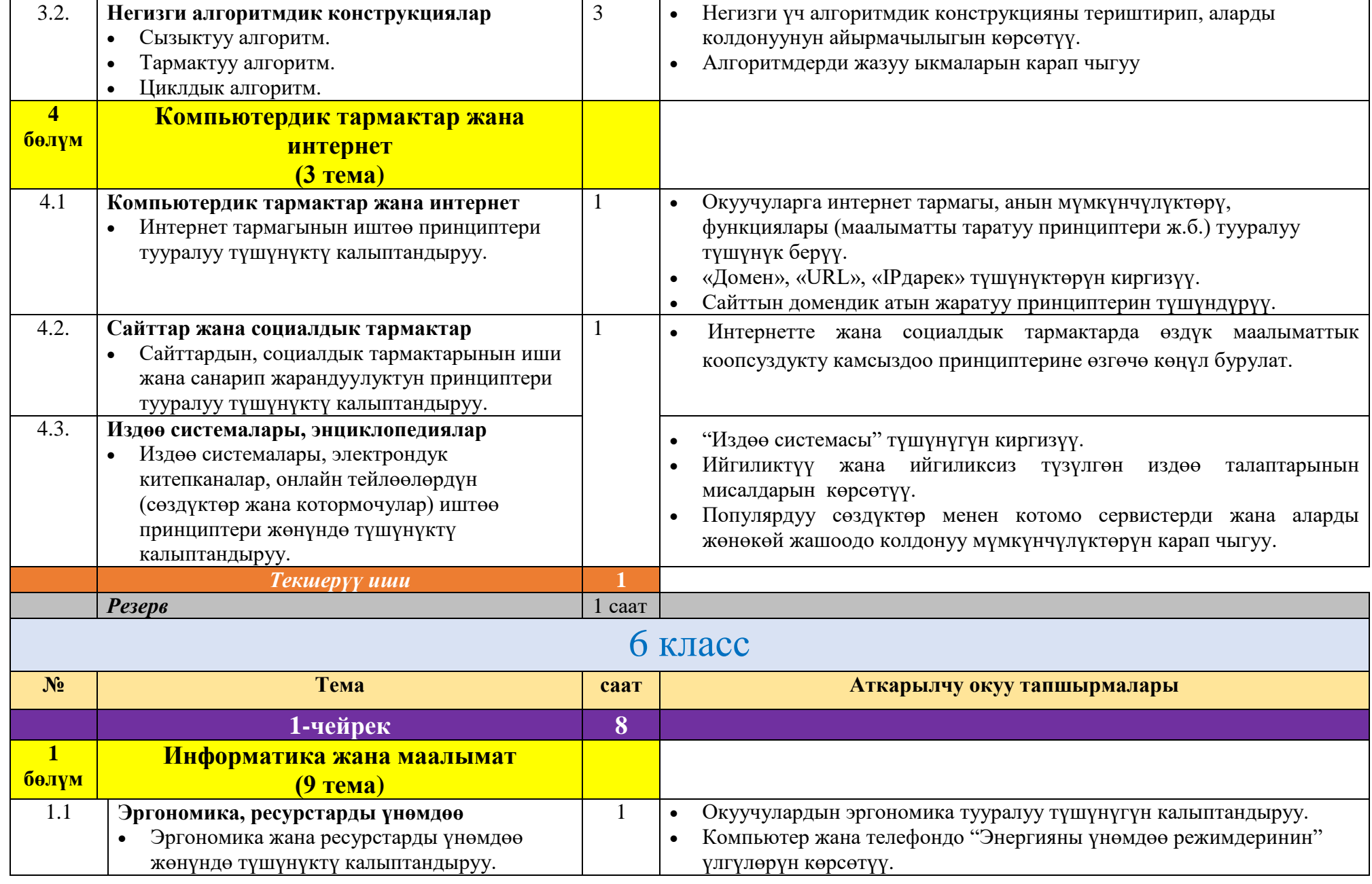

 $\begin{picture}(180,10) \put(0,0){\vector(1,0){100}} \put(15,0){\vector(1,0){100}} \put(15,0){\vector(1,0){100}} \put(15,0){\vector(1,0){100}} \put(15,0){\vector(1,0){100}} \put(15,0){\vector(1,0){100}} \put(15,0){\vector(1,0){100}} \put(15,0){\vector(1,0){100}} \put(15,0){\vector(1,0){100}} \put(15,0){\vector(1,0){100}} \put(15,0){\vector(1,0){100}}$ 

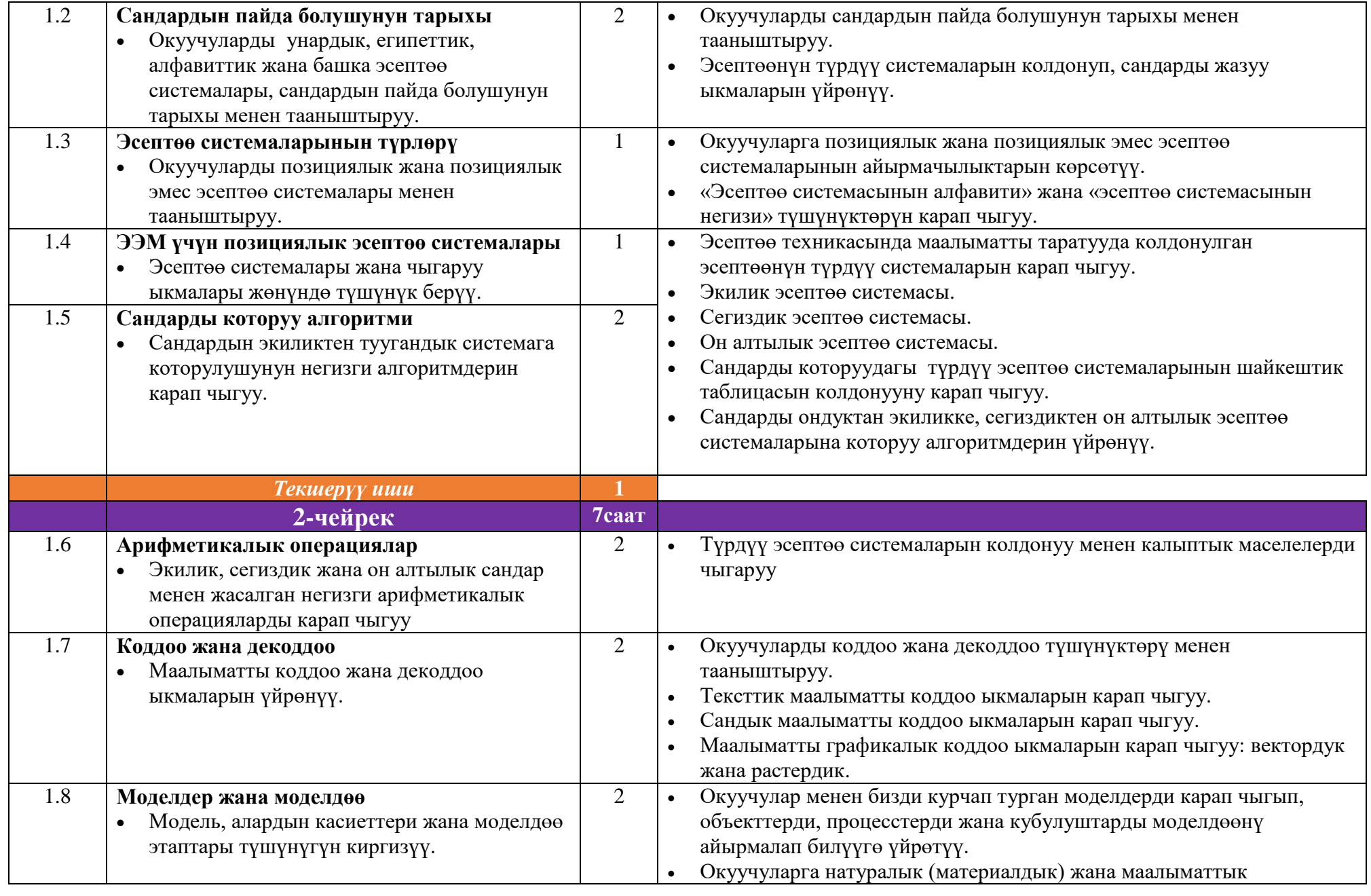

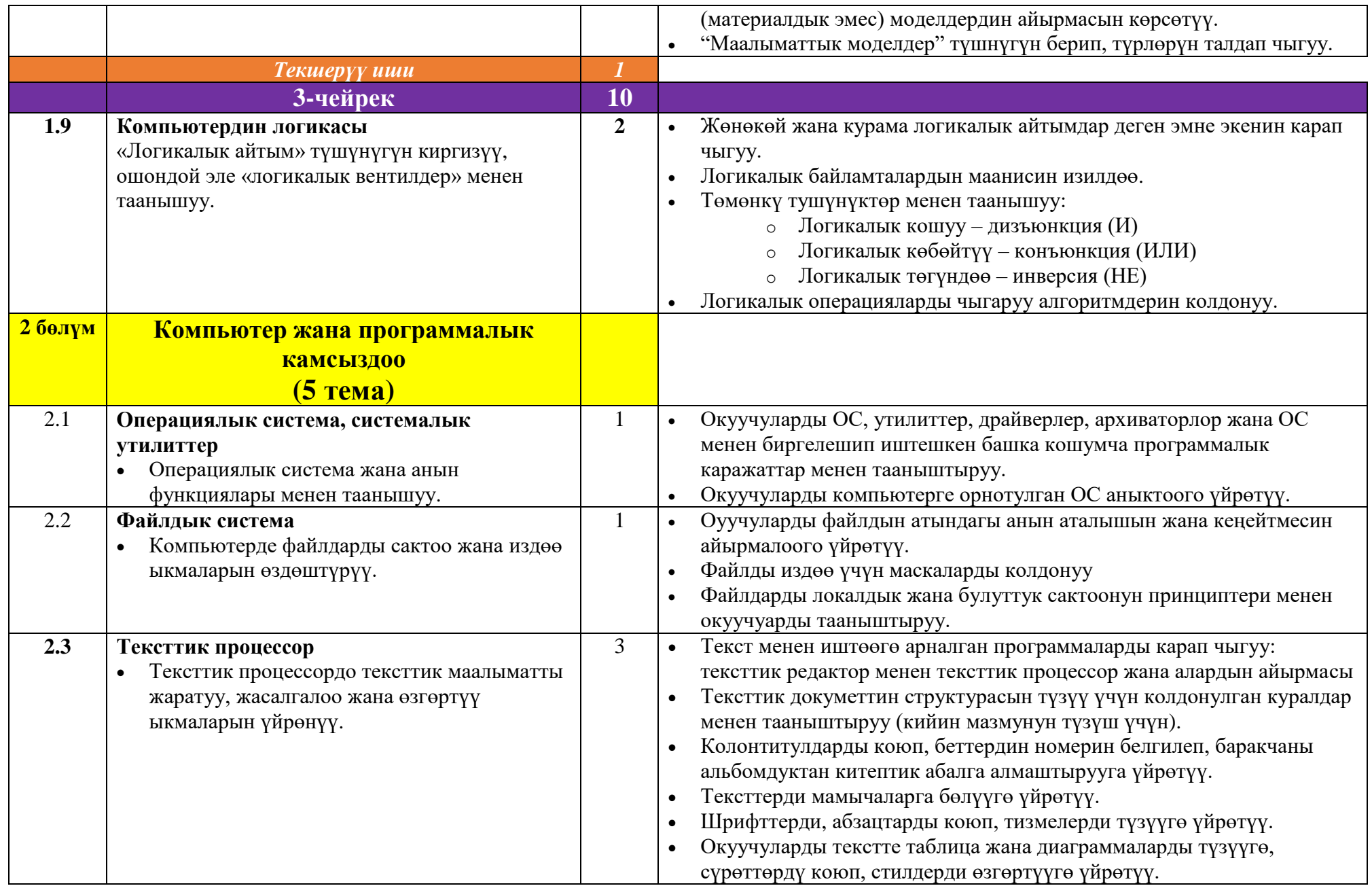

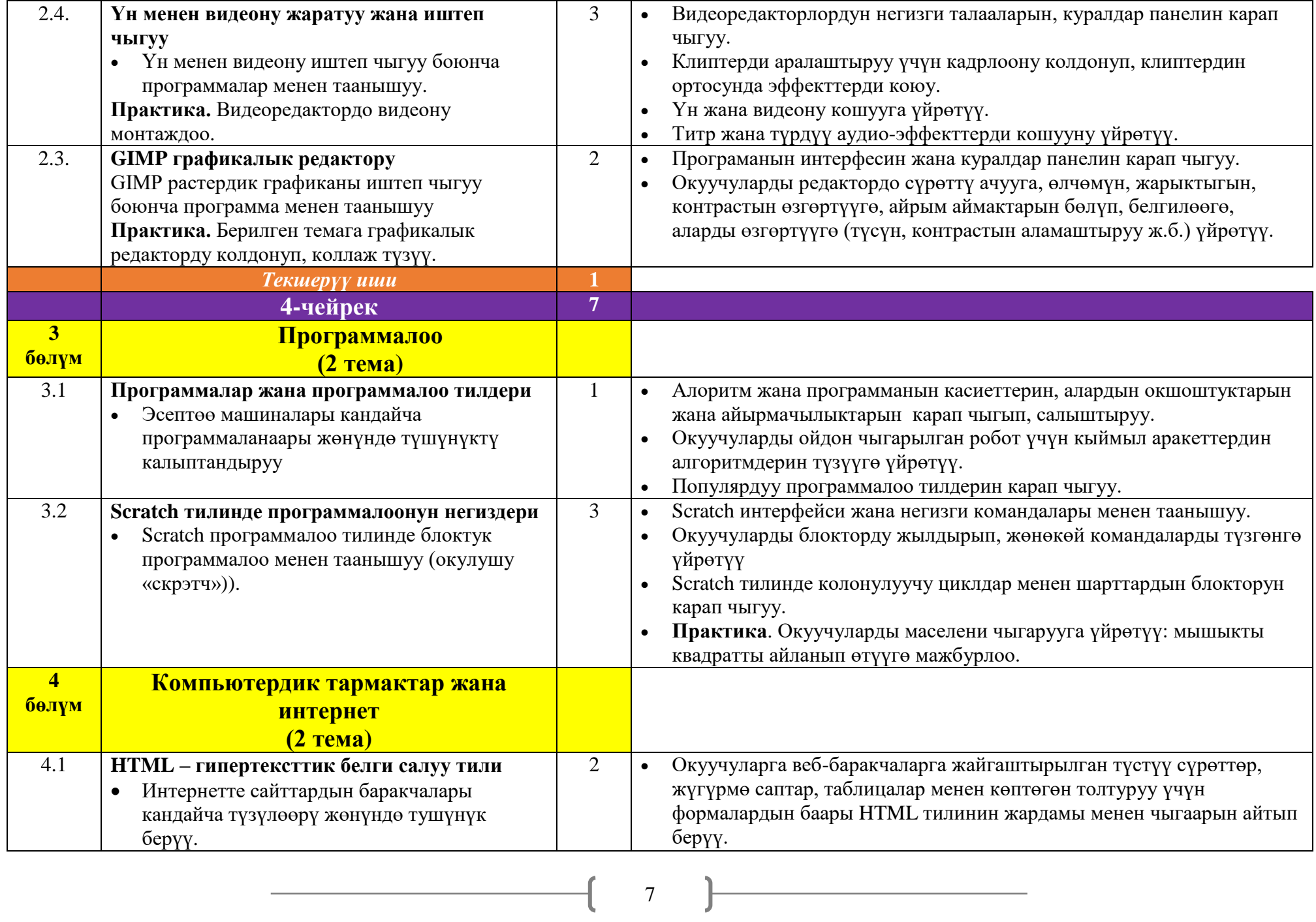

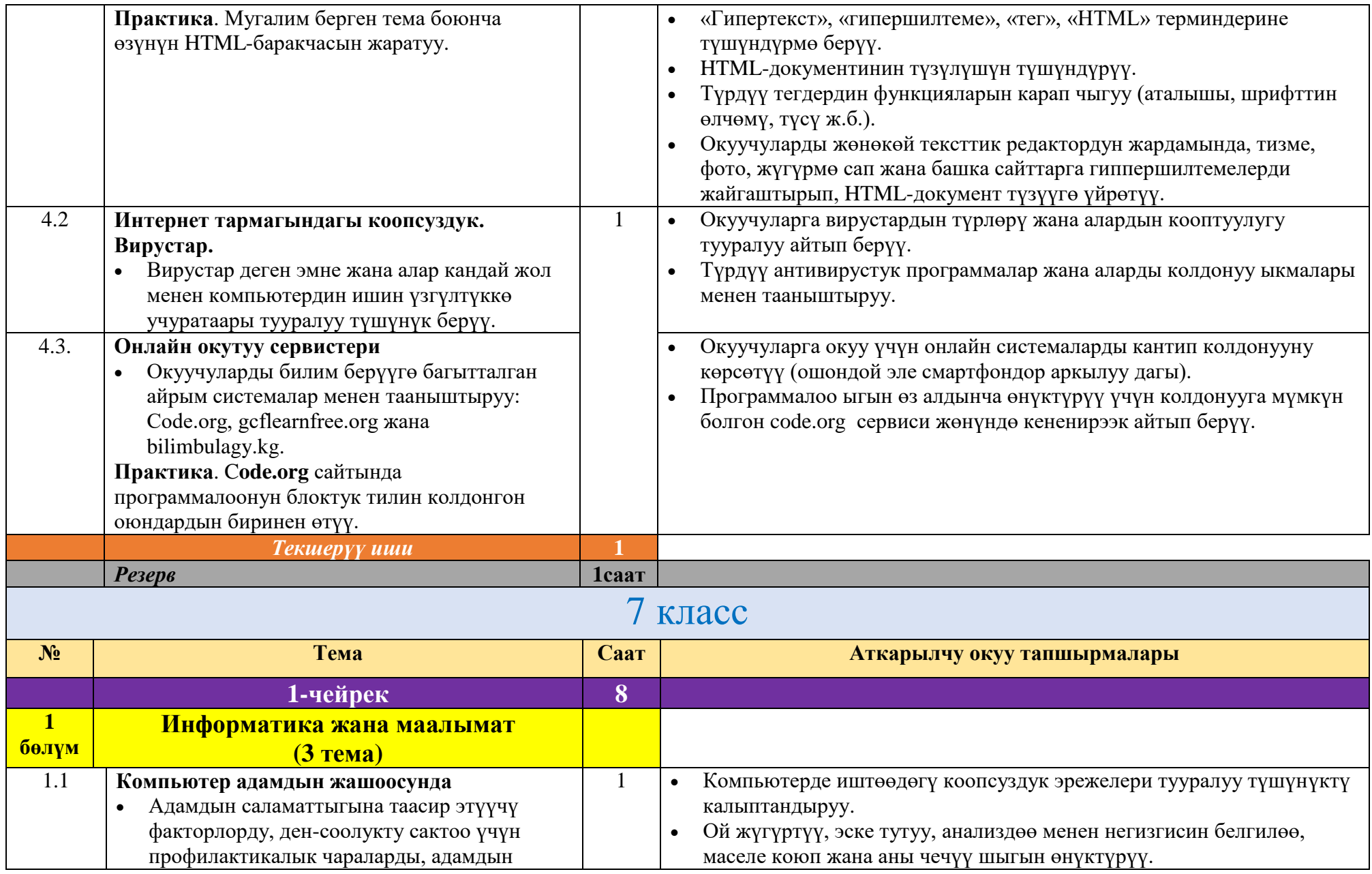

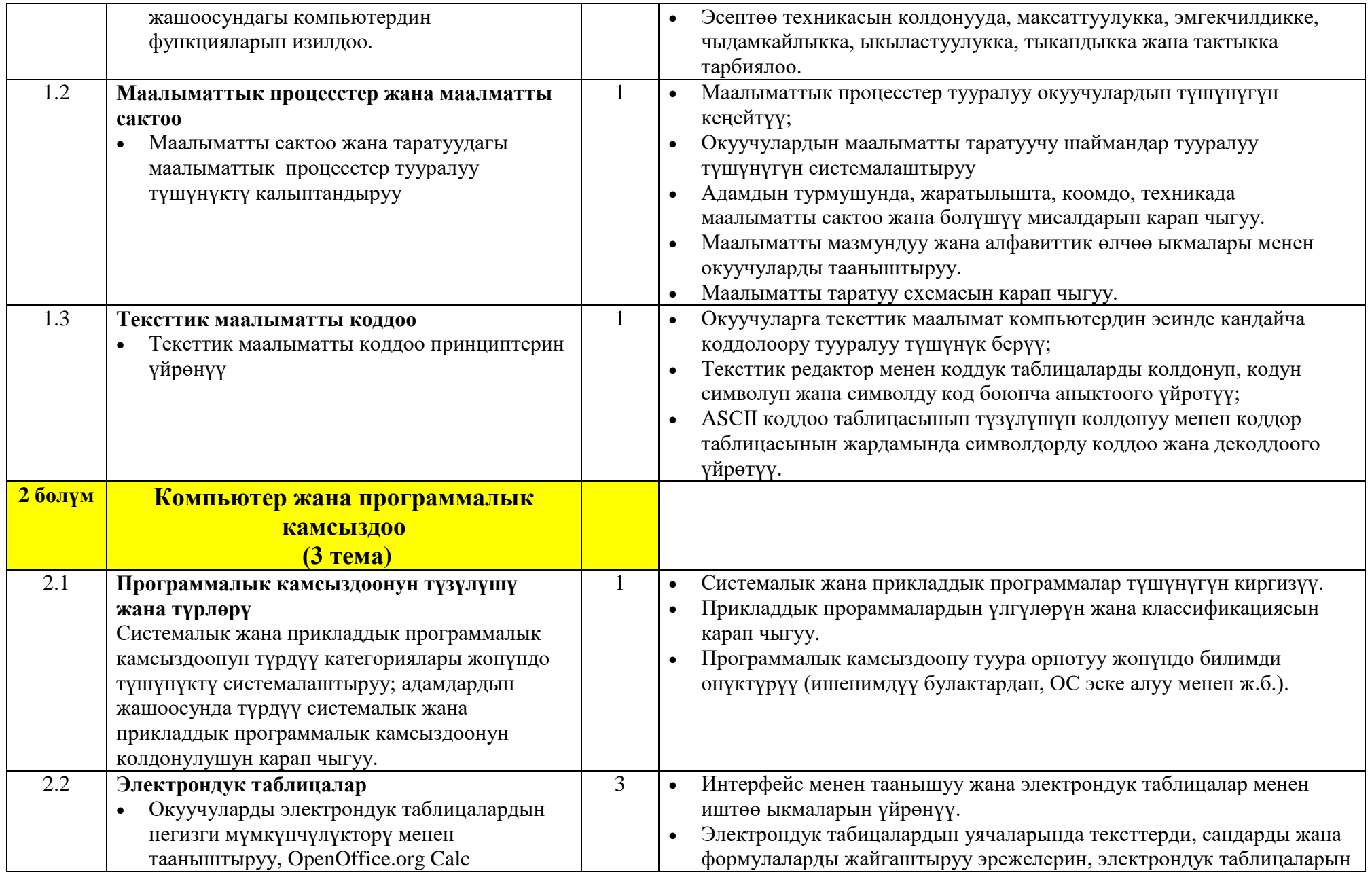

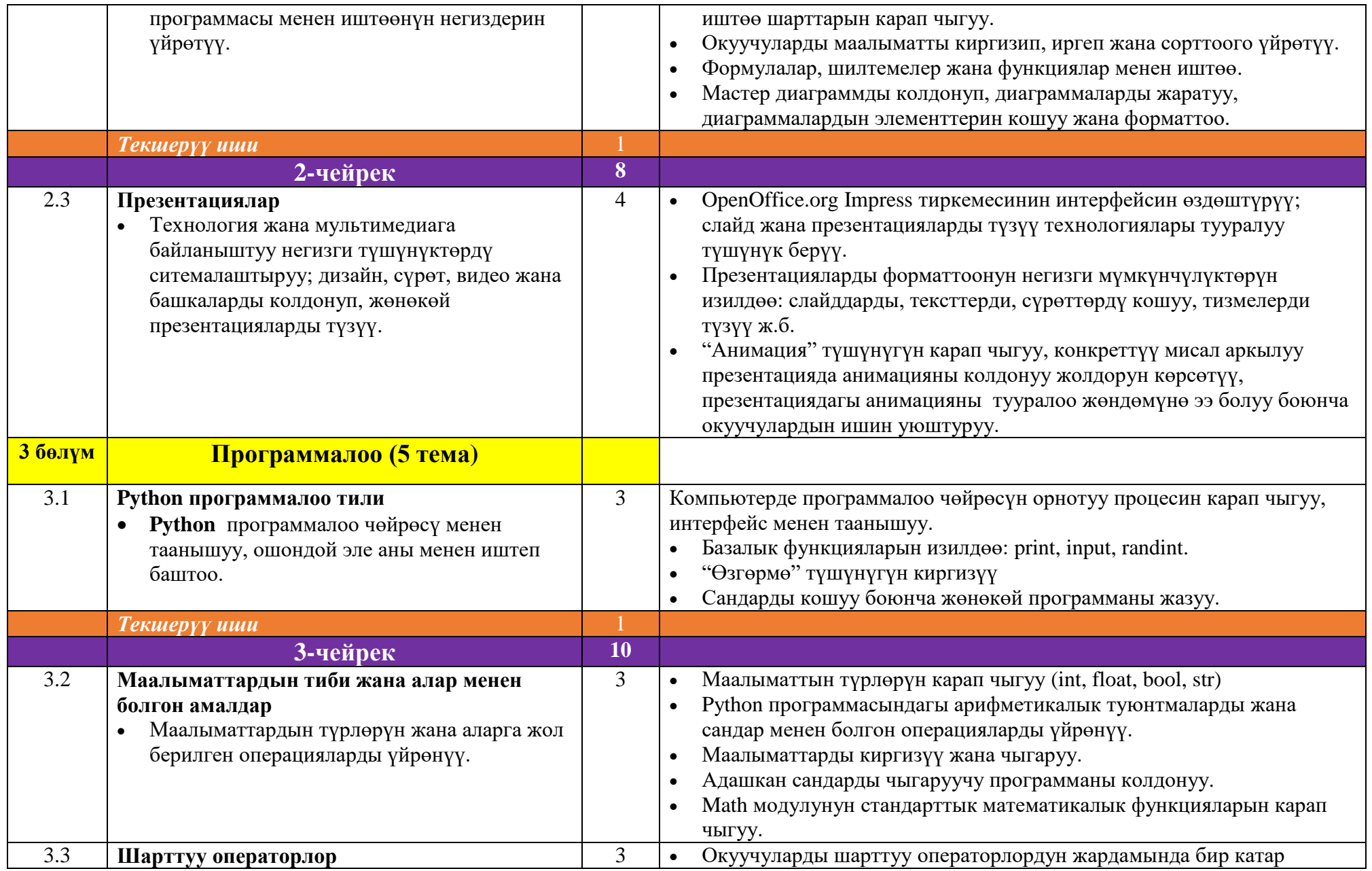

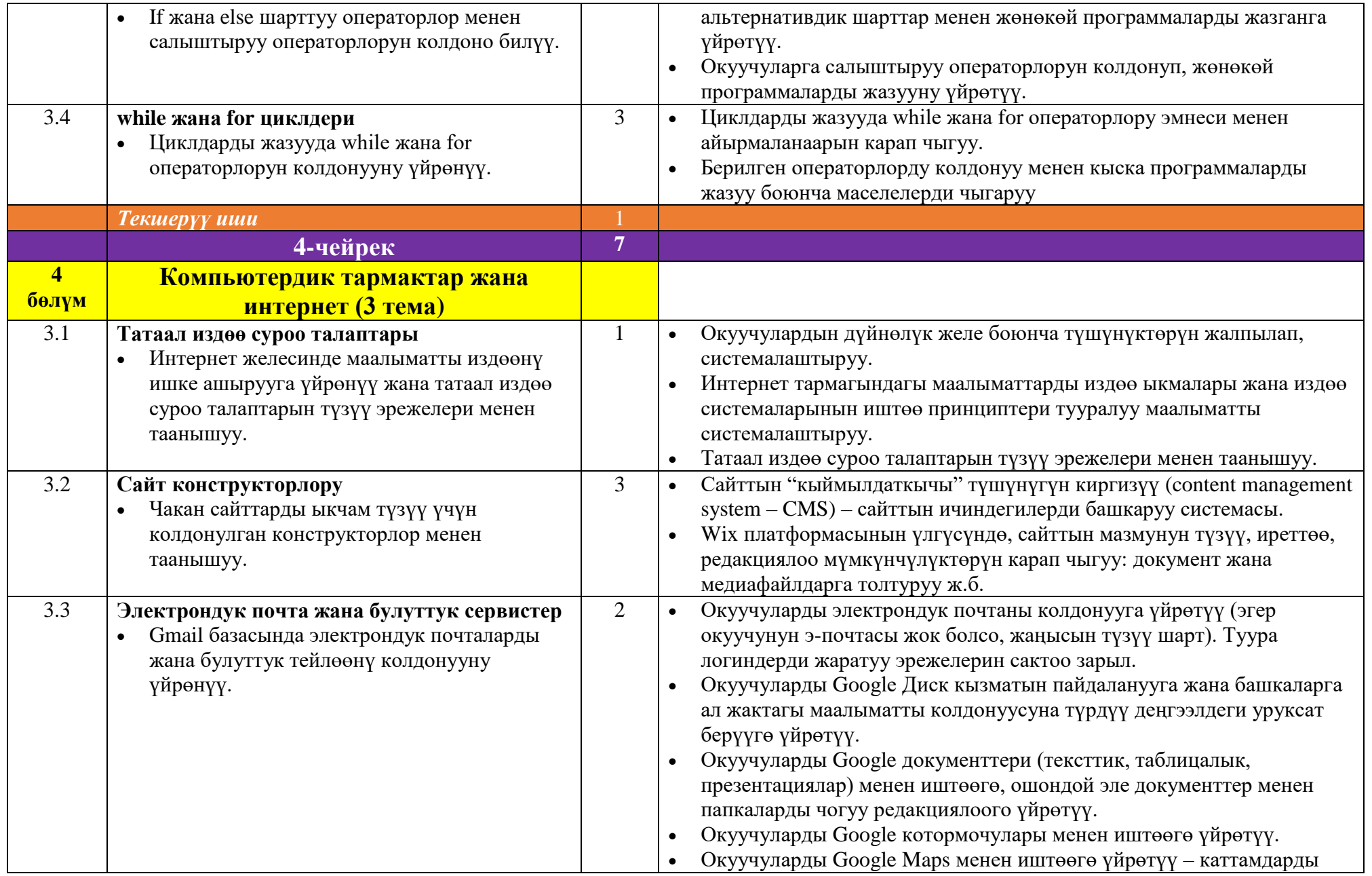

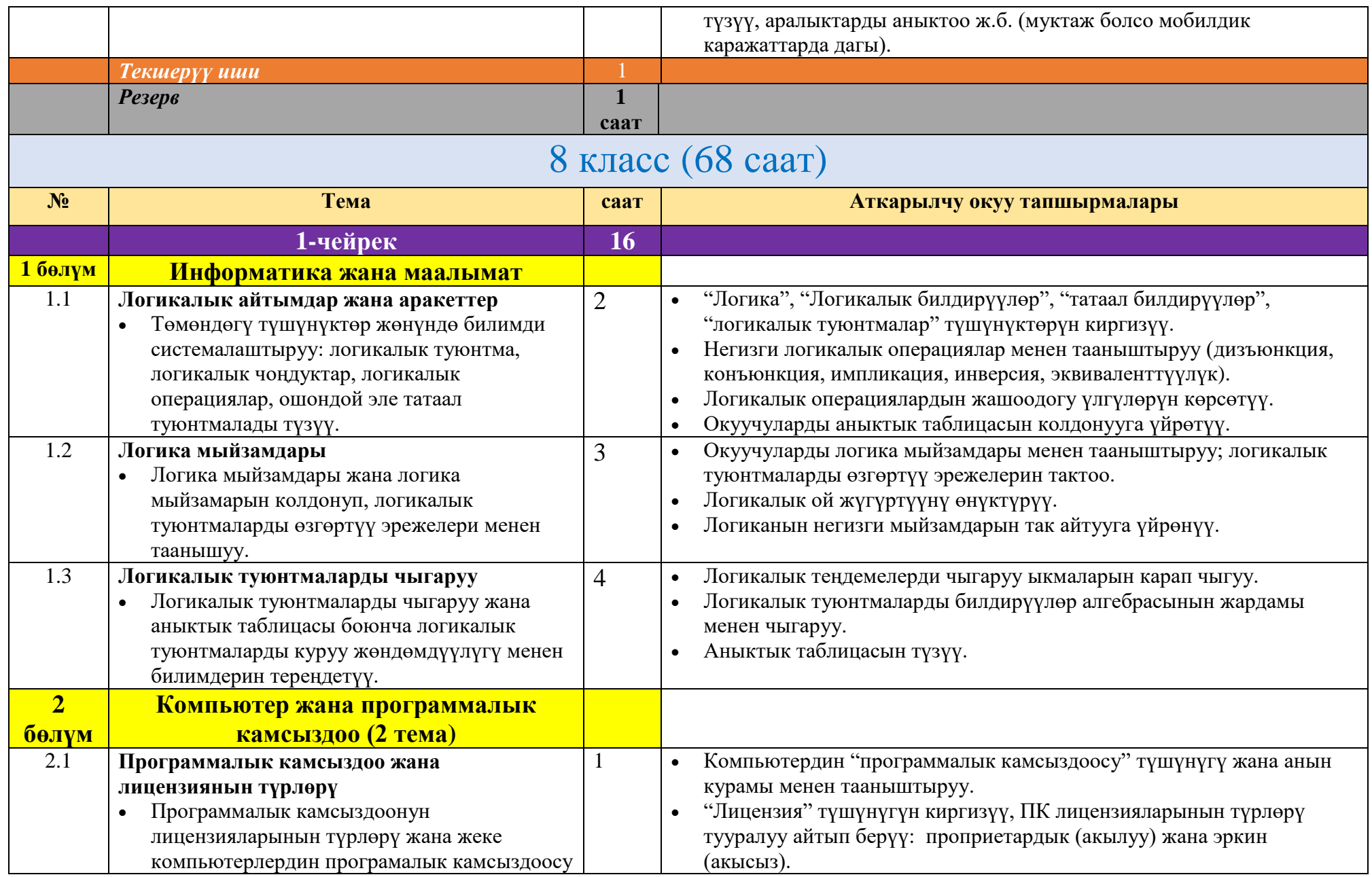

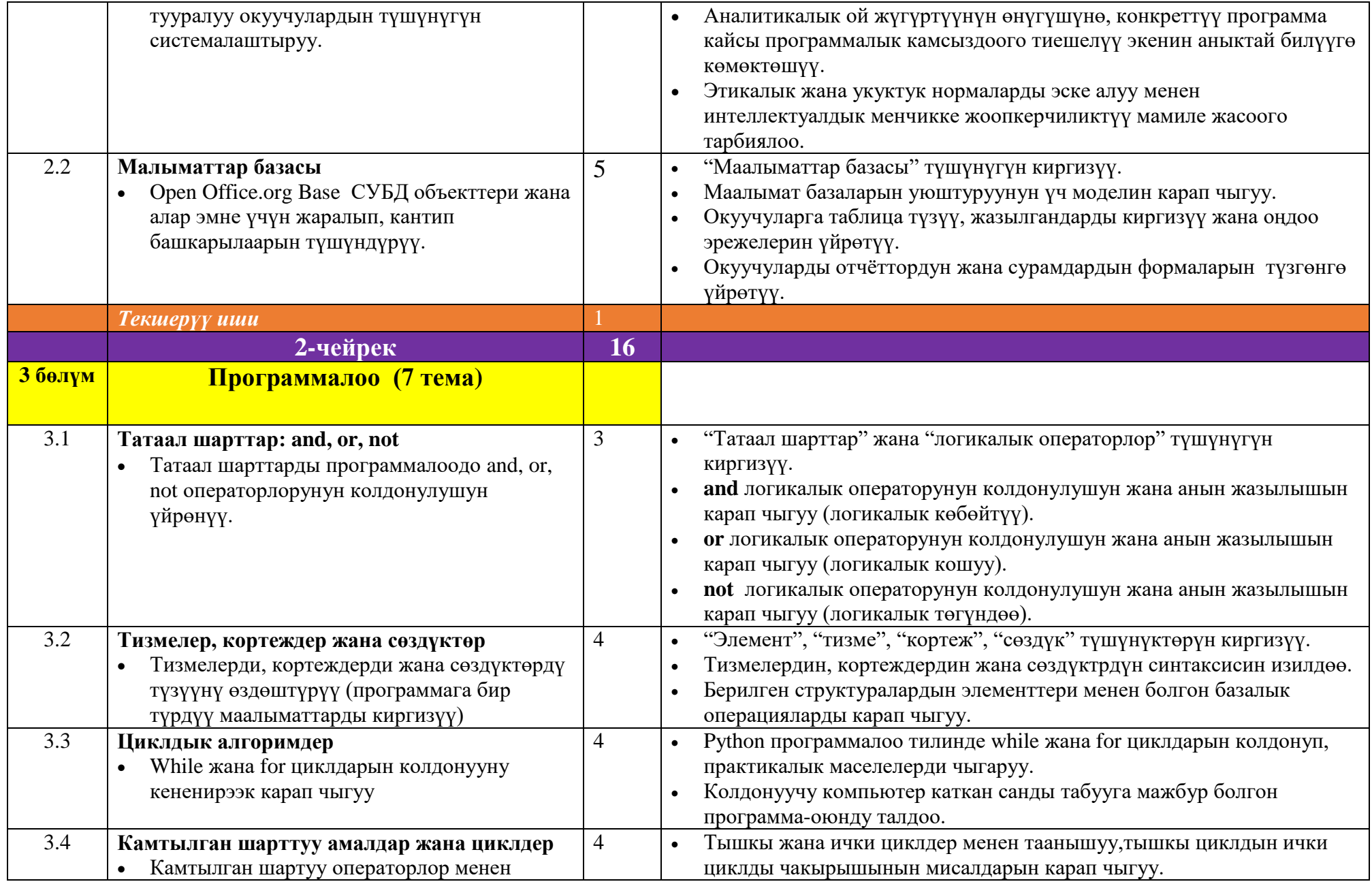

 $\begin{array}{ccc} - & & & \end{array}$ 

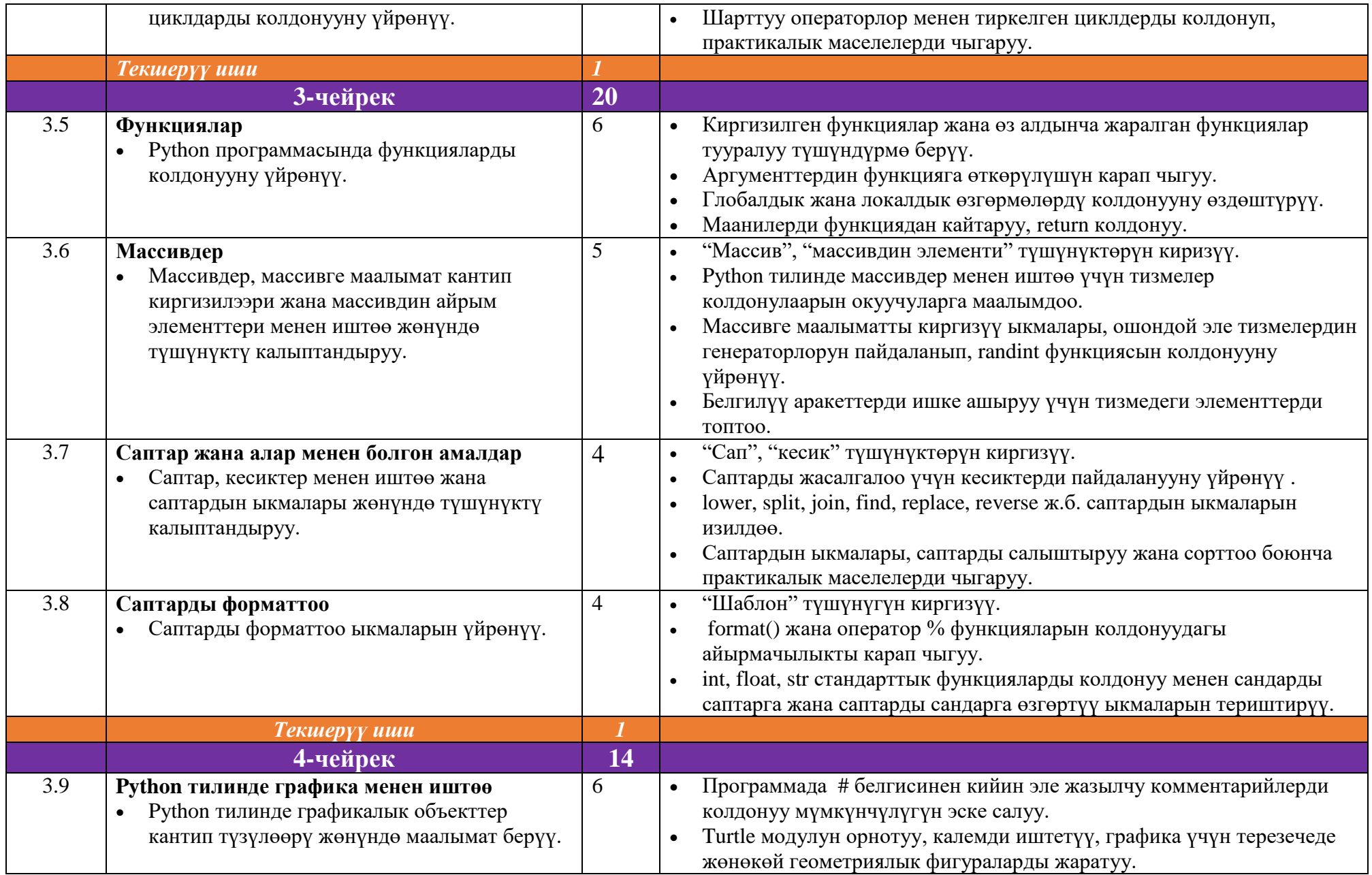

 $\begin{array}{ccc} & 14 & \end{array}$ 

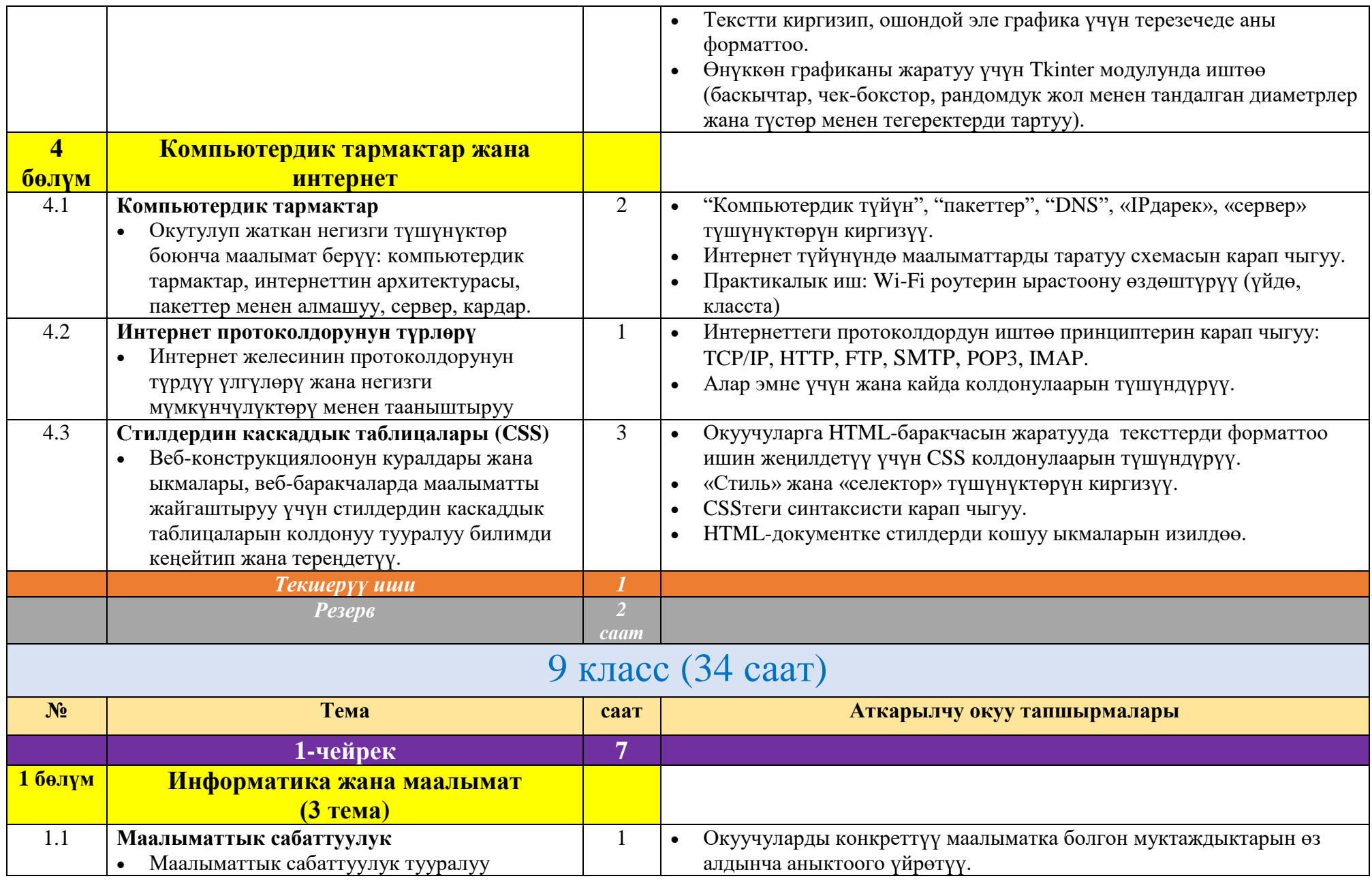

 $\left\{\begin{array}{c} 15 \end{array}\right\}$ 

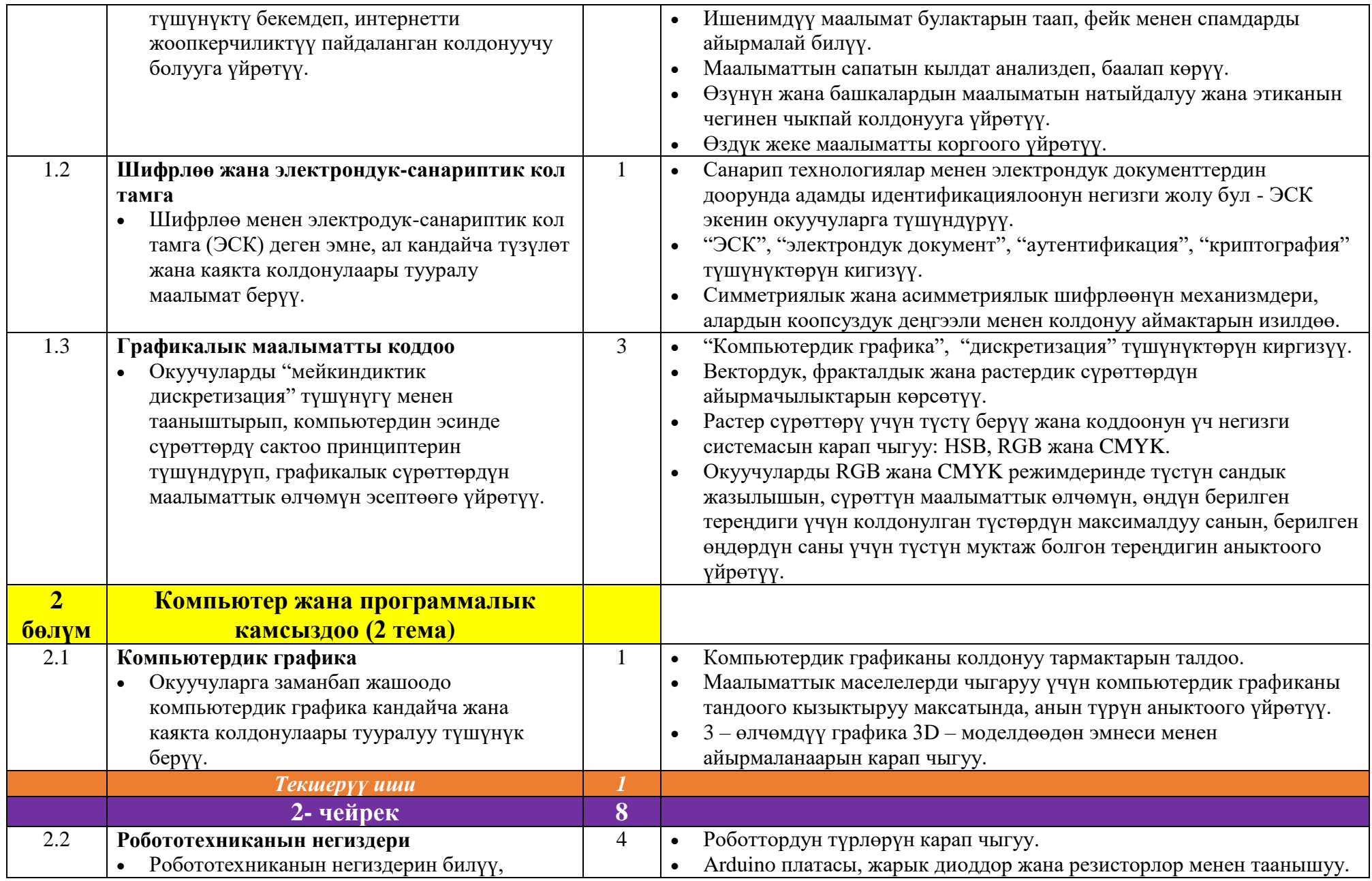

 $\begin{array}{ccc} - & 16 & \end{array}$ 

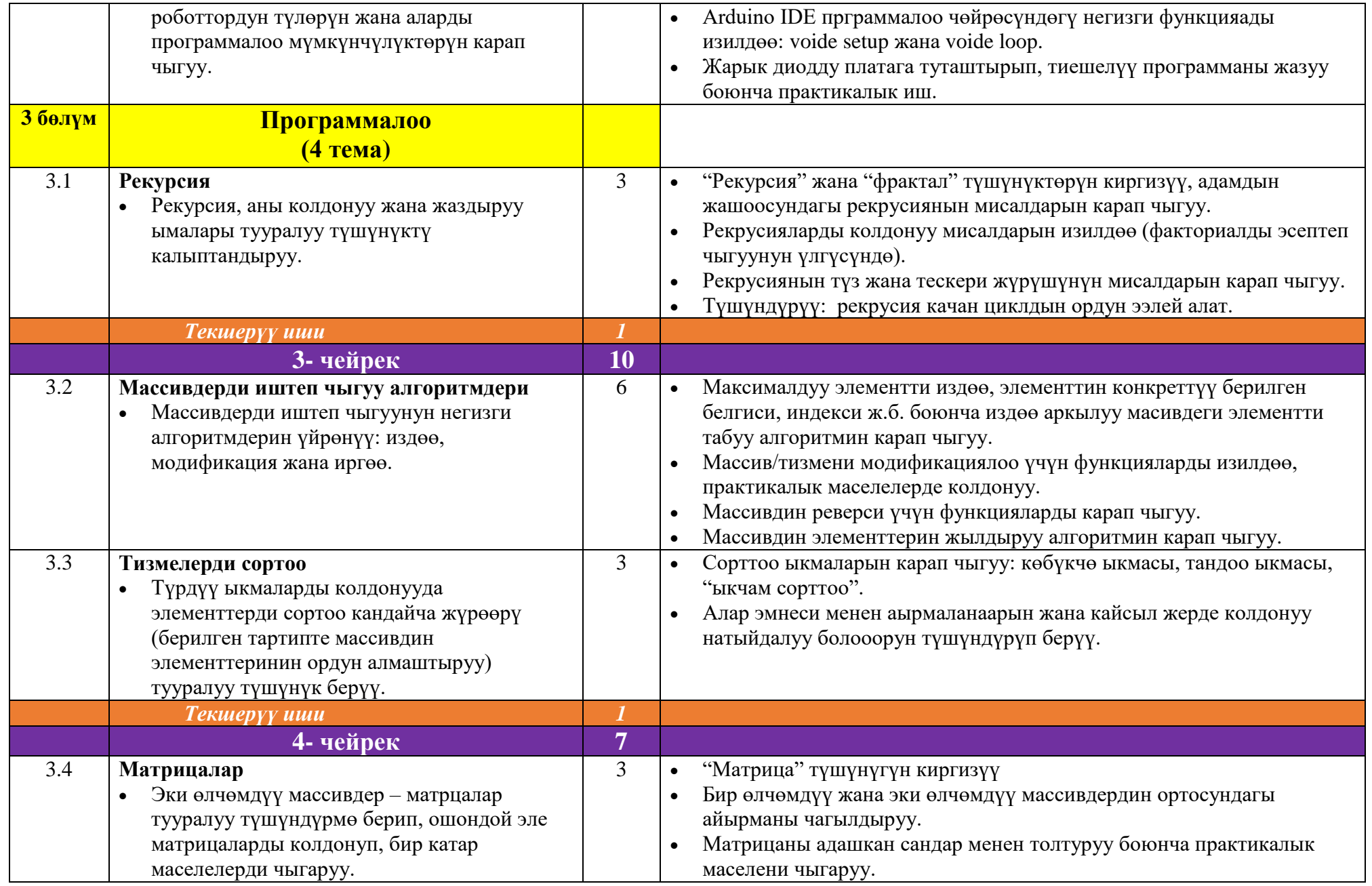

 $\begin{array}{|c|c|c|c|c|} \hline & & 17 & \\\hline & & & 17 & \\\hline \end{array}$ 

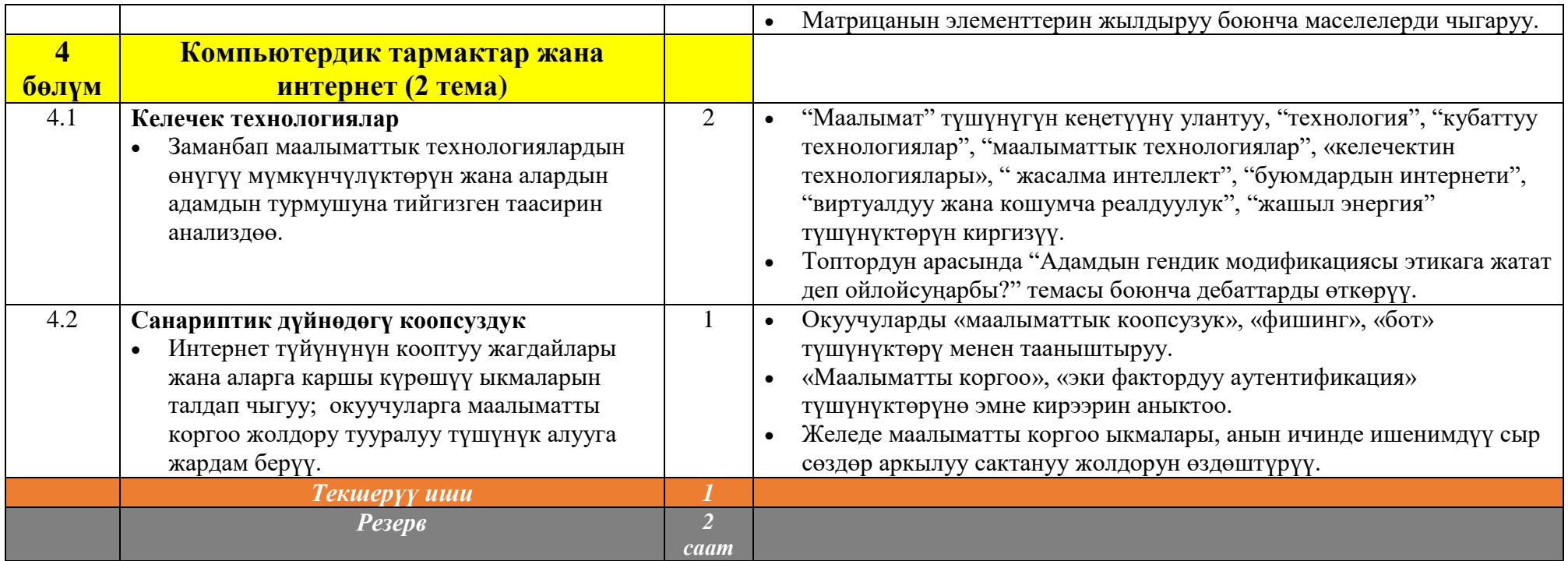

<u> Tanzania (h. 1888).</u>